# asammdf Documentation

Release 2.3.0

**Daniel Hrisca** 

# Contents

| 1 | Project goals                        | 3  |
|---|--------------------------------------|----|
| 2 | Features                             | 5  |
| 3 | Major features still not implemented | 7  |
| 4 | Dependencies                         | 9  |
| 5 | Installation                         | 11 |
| 6 | API                                  | 13 |
| 7 | Benchmarks                           | 47 |
| 8 | Indices and tables                   | 57 |

asammdf is a fast parser/editor for ASAM (Associtation for Standardisation of Automation and Measuring Systems) MDF (Measurement Data Format) files.

asammdf supports both MDF version 3 and 4 formats.

asammdf works on Python 2.7, and Python >= 3.4

Contents 1

2 Contents

Project goals

The main goals for this library are:

- to be faster than the other Python based mdf libraries
- to have clean and easy to understand code base

## **Features**

- read sorted and unsorted MDF v3 and v4 files
- files are loaded in RAM for fast operations
  - for low memory computers or for large data files there is the option to load only the metadata and leave the raw channel data (the samples) unread; this of course will mean slower channel data access speed
- extract channel data, master channel and extra channel information as *Signal* objects for unified operations with v3 and v4 files
- time domain operation using the Signal class
  - Pandas data frames are good if all the channels have the same time based
  - usually a measuremetn will have channels from different sources at different rates
  - the Signal class facilitates operations with such channels
- remove data group by index or by specifing a channel name inside the target data group
- · append new channels
- filter a subset of channels from original mdf file
- convert to different mdf version
- add and extract attachments
- mdf 4.10 zipped blocks

6 Chapter 2. Features

# Major features still not implemented

- functionality related to sample reduction block (but the class is defined)
- mdf 3 channel dependency save and append (only reading is implemented)
- handling of unfinnished measurements (mdf 4)
- mdf 4 channel arrays
- xml schema for TXBLOCK and MDBLOCK

# Dependencies

## asammdf uses the following libraries

• numpy : the heart that makes all tick

• numexpr : for algebraic and rational channel conversions

matplotlib : for Signal plottingpandas : for DataFrame export

# Installation

## asammdf is available on

• github: https://github.com/danielhrisca/asammdf/

• PyPI: https://pypi.org/project/asammdf/

pip install asammdf

API

### **MDF**

This class acts as a proxy for the MDF3 and MDF4 classes. All attribute access is delegated to the underling *file* attribute (MDF3 or MDF4 object). See MDF3 and MDF4 for available extra methods.

**class** a sammdf.mdf.mdf (name=None, load\_measured\_data=True, version='3.20') Unified access to MDF v3 and v4 files.

Parameters name: string

mdf file name

load\_measured\_data : bool

load data option; default True

- if True the data group binary data block will be loaded in RAM
- if False the channel data is read from disk on request

version: string

mdf file version ('3.00', '3.10', '3.20', '3.30', '4.00', '4.10', '4.11'); default '3.20'

#### Methods

convert
filter
iter\_to\_pandas

#### convert (to)

convert MDF to other versions

Parameters to: str

```
new mdf version from ('3.00', '3.10', '3.20', '3.30', '4.00', '4.10', '4.11')
```

**Returns out**: MDF

new MDF object

filter(channels)

return new MDF object that contains only the channels listed in channels argument

Parameters channels: list

list of channel names to be filtered

Returns mdf: MDF

new MDF file

iter\_to\_pandas()

generator that yields channel groups as pandas DataFrames

#### MDF3 and MDF4 classes

#### MDF3

asammdf tries to emulate the mdf structure using Python builtin data types.

The *header* attibute is an OrderedDict that holds the file metadata.

The *groups* attribute is a dictionary list with the following keys:

- data\_group : DataGroup object
- channel\_group : ChannelGroup object
- channels: list of Channel objects with the same order as found in the mdf file
- channel\_conversions : list of ChannelConversion objects in 1-to-1 relation with the channel list
- channel\_sources : list of SourceInformation objects in 1-to-1 relation with the channels list
- data\_block : DataBlock object
- texts : dictionay containing TextBlock objects used throughout the mdf
  - channels: list of dictionaries that contain TextBlock objects ralated to each channel
    - \* long\_name\_addr : channel long name
    - \* comment\_addr : channel comment
    - \* display\_name\_addr : channel display name
  - channel group: list of dictionaries that contain TextBlock objects ralated to each channel group
    - \* comment\_addr : channel group comment
  - conversion\_tab: list of dictionaries that contain TextBlock objects ralated to VATB and VTABR channel conversions
    - \* text\_{n}: n-th text of the VTABR conversion

The *file\_history* attribute is a TextBlock object.

The *channel\_db* attibute is a dictionary that holds the *(data group index, channel index)* pair for all signals. This is used to speed up the *get\_signal\_by\_name* method.

The *master\_db* attibute is a dictionary that holds the *channel index* of the master channel for all data groups. This is used to speed up the *get\_signal\_by\_name* method.

#### **API**

class asammdf.mdf3.MDF3 (name=None, load\_measured\_data=True, version='3.20')

If the name exist it will be loaded otherwise an empty file will be created that can be later saved to disk

Parameters name: string

mdf file name

load\_measured\_data : bool

load data option; default True

- if True the data group binary data block will be loaded in RAM
- if False the channel data is read from disk on request

version: string

mdf file version ('3.00', '3.10', '3.20' or '3.30'); default '3.20'

#### **Attributes**

| name                                              | (string) mdf file name                                                                |  |
|---------------------------------------------------|---------------------------------------------------------------------------------------|--|
| groups                                            | (list) list of data groups                                                            |  |
| header                                            | (OrderedDict) mdf file header                                                         |  |
| file_history                                      | (TextBlock) file history text block; can be None                                      |  |
| load_measured_databool) load measured data option |                                                                                       |  |
| version                                           | (int) mdf version                                                                     |  |
| channels_db                                       | (dict) used for fast channel access by name; for each name key the value is a (group  |  |
|                                                   | index, channel index) tuple                                                           |  |
| masters_db                                        | (dict) used for fast master channel access; for each group index key the value is the |  |
|                                                   | master channel index                                                                  |  |

#### Methods

| add_trigger       |
|-------------------|
| append            |
| get               |
| info              |
| iter_get_triggers |
| remove            |
| save              |

```
trigger time

pre_time: float

trigger pre time; default 0

post_time: float

trigger post time; default 0

comment: str

trigger comment

append (signals, acquisition_info='Python')

Appends a new data group.

Parameters signals: list

list on Signal objects

acquisition_info: str

acquisition_info: str
```

#### **Examples**

```
>>> # case 1 conversion type None
>>> s1 = np.array([1, 2, 3, 4, 5])
>>> s2 = np.array([-1, -2, -3, -4, -5])
>>> s3 = np.array([0.1, 0.04, 0.09, 0.16, 0.25])
>>> t = np.array([0.001, 0.002, 0.003, 0.004, 0.005])
>>> names = ['Positive', 'Negative', 'Float']
>>> units = ['+', '-', '.f']
>>> info = {}
>>> s1 = Signal(samples=s1, timstamps=t, unit='+', name='Positive')
>>> s2 = Signal(samples=s2, timstamps=t, unit='-', name='Negative')
>>> s3 = Signal(samples=s3, timstamps=t, unit='flts', name='Floats')
>>> mdf = MDF3('new.mdf')
>>> mdf.append([s1, s2, s3], 'created by asammdf v1.1.0')
>>> # case 2: VTAB conversions from channels inside another file
>>> mdf1 = MDF3('in.mdf')
>>> ch1 = mdf1.get("Channel1_VTAB")
>>> ch2 = mdf1.get("Channel2_VTABR")
>>> sigs = [ch1, ch2]
>>> mdf2 = MDF3('out.mdf')
>>> mdf2.append(sigs, 'created by asammdf v1.1.0')
```

**get** (name=None, group=None, index=None, raster=None, samples\_only=False)
Gets channel samples. Channel can be specified in two ways:

- •using the first positional argument *name* 
  - -if there are multiple occurances for this channel then the *group* argument can be used to select a specific group.
  - -if there are multiple occurances for this channel and the *group* argument is None then a warning is issued
- •using the group number (keyword argument *group*) and the channel number (keyword argument *in-dex*). Use *info* method for group and channel numbers

If the raster keyword argument is not None the output is interpolated accordingly

```
Parameters name: string
                name of channel
             group: int
                0-based group index
             index: int
                0-based channel index
             raster: float
                time raster in seconds
             samples_only : bool
                if True return only the channel samples as numpy array; if False return a Signal object
         Returns res: (numpy.array | Signal)
                returns Signal if samples_only*=*False (default option), otherwise returns numpy.array
         Raises MdfError:
             * if the channel name is not found
             * if the group index is out of range
             * if the channel index is out of range
info()
     get MDF information as a dict
     Examples
```

```
>>> mdf = MDF3('test.mdf')
>>> mdf.info()
```

### iter\_get\_triggers()

generator that yields triggers

## $Returns \ trigger\_info: dict$

trigger information with the following keys:

· comment : trigger comment

• time: trigger time

• pre\_time : trigger pre time

• post\_time : trigger post time

• index : trigger index

• group : data group index of trigger

remove (group=None, name=None)

Remove data group. Use *group* or *name* keyword arguments to identify the group's index. *group* has priority

Parameters name: string

name of the channel inside the data group to be removed

```
group: int
```

data group index to be removed

#### **Examples**

```
>>> mdf = MDF3('test.mdf')
>>> mdf.remove(group=3)
>>> mdf.remove(name='VehicleSpeed')
```

```
save (dst=None)
```

Save MDF to dst. If dst is None the original file is overwritten

#### MDF version 3 blocks

The following classes implement different MDF version3 blocks.

#### **Channel Class**

```
class asammdf.mdf3.Channel(**kargs)
```

CNBLOCK class derived from dict

The Channel object can be created in two modes:

- •using the *file\_stream* and *address* keyword parameters when reading from file
- •using any of the following presented keys when creating a new Channel

The keys have the following meaning:

- •id Block type identifier, always "CN"
- •block\_len Block size of this block in bytes (entire CNBLOCK)
- •next\_ch\_addr Pointer to next channel block (CNBLOCK) of this channel group (NIL allowed)
- •conversion\_addr Pointer to the conversion formula (CCBLOCK) of this signal (NIL allowed)
- •source\_depend\_addr Pointer to the source-depending extensions (CEBLOCK) of this signal (NIL allowed)
- •ch\_depend\_addr Pointer to the dependency block (CDBLOCK) of this signal (NIL allowed)
- •comment\_addr Pointer to the channel comment (TXBLOCK) of this signal (NIL allowed)
- •channel\_type Channel type
  - −0 = data channel
  - -1 = time channel for all signals of this group (in each channel group, exactly one channel must be defined as time channel) The time stamps recording in a time channel are always relative to the start time of the measurement defined in HDBLOCK.
- •short\_name Short signal name, i.e. the first 31 characters of the ASAM-MCD name of the signal (end of text should be indicated by 0)
- •description Signal description (end of text should be indicated by 0)

- •start\_offset Start offset in bits to determine the first bit of the signal in the data record. The start offset N is divided into two parts: a "Byte offset" (= N div 8) and a "Bit offset" (= N mod 8). The channel block can define an "additional Byte offset" (see below) which must be added to the Byte offset.
- •bit\_count Number of bits used to encode the value of this signal in a data record
- •data\_type Signal data type
- •range\_flag Value range valid flag
- •min\_raw\_value Minimum signal value that occurred for this signal (raw value)
- •max\_raw\_value Maximum signal value that occurred for this signal (raw value)
- •sampling\_rate Sampling rate for a virtual time channel. Unit [s]
- •long\_name\_addr Pointer to TXBLOCK that contains the ASAM-MCD long signal name
- •display\_name\_addr Pointer to TXBLOCK that contains the signal's display name (NIL allowed)
- •aditional\_byte\_offset Additional Byte offset of the signal in the data record (default value: 0).

Parameters file\_stream : file handle

mdf file handle

address: int

block address inside mdf file

## **Examples**

```
>>> with open('test.mdf', 'rb') as mdf:
... ch1 = Channel(file_stream=mdf, address=0xBA52)
>>> ch2 = Channel()
>>> ch1.name
'VehicleSpeed'
>>> ch1['id']
b'CN'
```

#### **Attributes**

| name         | (str) full channel name             |
|--------------|-------------------------------------|
| address      | (int) block address inside mdf file |
| dependencies | (list) lsit of channel dependencies |

#### **Methods**

| clear    |                                                |
|----------|------------------------------------------------|
| сору     | Generic (shallow and deep) copying operations. |
| fromkeys |                                                |
| get      |                                                |
| items    |                                                |
| keys     |                                                |
|          | Continued on next page                         |

Table 6.3 – continued from previous page

| pop        |  |
|------------|--|
| popitem    |  |
| setdefault |  |
| update     |  |
| values     |  |

#### ChannelConversion Class

```
class asammdf.mdf3.ChannelConversion(**kargs)
```

CCBLOCK class derived from dict

The ChannelConversion object can be created in two modes:

- •using the *file\_stream* and *address* keyword parameters when reading from file
- •using any of the following presented keys when creating a new ChannelConversion

the following meaning:

```
The first keys are common for all conversion types, and are followed by conversion specific keys. The keys have
    •common keys
        -id - Block type identifier, always "CC"
        -block_len - Block size of this block in bytes (entire CCBLOCK)
        -range_flag - Physical value range valid flag:
        -min_phy_value - Minimum physical signal value that occurred for this signal
        -max_phy_value - Maximum physical signal value that occurred for this signal
        -unit - Physical unit (string should be terminated with 0)
        -conversion_type - Conversion type (formula identifier)
        -ref_param_nr - Size information about additional conversion data
    specific keys
        -linear conversion
            *b - offset
            *a - factor
            *CANapeHiddenExtra - sometimes CANape appends extra information; not compliant with MDF
        -ASAM formula conversion
            *formula - ecuation as string
        -polynomial or rational conversion
            *P1 .. P6 - factors
        -exponential or logarithmic conversion
            *P1 .. P7 - factors
        -tabular with or without interpolation (grouped by n)
            *raw_{n} - n-th raw integer value (X axis)
```

```
*phys_{n} - n-th physical value (Y axis)
-text table conversion
    *param_val_{n} - n-th integers value (X axis)
    *text_{n} - n-th text value (Y axis)
-text range table conversion
    *lower_{n} - n-th lower raw value
    *upper_{n} - n-th upper raw value
    *text_{n} - n-th text value

Parameters file_stream : file handle
    mdf file handle
    address : int
    block address inside mdf file
```

#### **Examples**

#### **Attributes**

**address** (int) block address inside mdf file

#### **Methods**

| clear      |                                                |
|------------|------------------------------------------------|
| сору       | Generic (shallow and deep) copying operations. |
| fromkeys   |                                                |
| get        |                                                |
| items      |                                                |
| keys       |                                                |
| pop        |                                                |
| popitem    |                                                |
| setdefault |                                                |
| update     |                                                |
| values     |                                                |

### **ChannelDependency Class**

Currently the ChannelDependency object can only be created using the *file\_stream* and *address* keyword parameters when reading from file

The keys have the following meaning:

- •id Block type identifier, always "CD"
- •block\_len Block size of this block in bytes (entire CDBLOCK)
- •data Dependency type
- •sd\_nr Total number of signals dependencies (m)
- •for each dependency there is a group of three keys:
  - $-dg_{n}$  Pointer to the data group block (DGBLOCK) of signal dependency n
  - $-cg_{n}$  Pointer to the channel group block (DGBLOCK) of signal dependency n
  - $-ch_{n} ch_{n}$  Pointer to the channel block (DGBLOCK) of signal dependency n
- •there can also be optional keys which decribe dimensions for the N-dimensional dependencies:
  - $-\dim_{n}$  Optional: size of dimension n for N-dimensional dependency

Parameters file\_stream : file handle

mdf file handle

address: int

block address inside mdf file

#### **Attributes**

#### **Methods**

| clear      |                                                |
|------------|------------------------------------------------|
| сору       | Generic (shallow and deep) copying operations. |
| fromkeys   |                                                |
| get        |                                                |
| items      |                                                |
| keys       |                                                |
| pop        |                                                |
| popitem    |                                                |
| setdefault |                                                |
| update     |                                                |
| values     |                                                |

#### **ChannelExtension Class**

class asammdf.mdf3.ChannelExtension(\*\*kargs)

CEBLOCK class derived from dict

The ChannelExtension object can be created in two modes:

```
•using the file_stream and address keyword parameters - when reading from file
```

•using any of the following presented keys - when creating a new ChannelExtension

The first keys are common for all conversion types, and are followed by conversion specific keys. The keys have the following meaning:

```
•common keys
   -id - Block type identifier, always "CE"
   -block_len - Block size of this block in bytes (entire CEBLOCK)
    -type - Extension type identifier

    specific keys

    -for DIM block
        *module_nr - Number of module
        *module_address - Address
        *description - Description
        *ECU identification - Identification of ECU
        *reserved0' - reserved
    -for Vector CAN block
        *CAN_id - Identifier of CAN message
        *CAN_ch_index - Index of CAN channel
        *message_name - Name of message (string should be terminated by 0)
        *sender_name - Name of sender (string should be terminated by 0)
        *reserved0 - reserved
 Parameters file_stream: file handle
         mdf file handle
     address: int
         block address inside mdf file
```

#### **Attributes**

#### **Methods**

| clear    |                                                |
|----------|------------------------------------------------|
| сору     | Generic (shallow and deep) copying operations. |
| fromkeys |                                                |
| get      |                                                |
| items    |                                                |
| keys     |                                                |
|          | Continued on next page                         |

Table 6.6 – continued from previous page

| рор        |  |
|------------|--|
| popitem    |  |
| setdefault |  |
| update     |  |
| values     |  |

#### **ChannelGroup Class**

The ChannelGroup object can be created in two modes:

- •using the file\_stream and address keyword parameters when reading from file
- •using any of the following presented keys when creating a new ChannelGroup

The keys have the following meaning:

- •id Block type identifier, always "CG"
- •block\_len Block size of this block in bytes (entire CGBLOCK)
- •next\_cg\_addr Pointer to next channel group block (CGBLOCK) (NIL allowed)
- •first\_ch\_addr Pointer to first channel block (CNBLOCK) (NIL allowed)
- •comment\_addr Pointer to channel group comment text (TXBLOCK) (NIL allowed)
- •record\_id Record ID, i.e. value of the identifier for a record if the DGBLOCK defines a number of record IDs > 0
- •ch nr Number of channels (redundant information)
- •samples\_byte\_nr Size of data record in Bytes (without record ID), i.e. size of plain data for a each recorded sample of this channel group
- •cycles\_nr Number of records of this type in the data block i.e. number of samples for this channel group
- •sample\_reduction\_addr only since version 3.3. Pointer to first sample reduction block (SRBLOCK) (NIL allowed) Default value: NIL.

#### Parameters file\_stream: file handle

mdf file handle

address: int

block address inside mdf file

#### **Examples**

```
>>> with open('test.mdf', 'rb') as mdf:
...     cg1 = ChannelGroup(file_stream=mdf, address=0xBA52)
>>>     cg2 = ChannelGroup(sample_bytes_nr=32)
>>> hex(cg1.address)
0xBA52
>>>     cg1['id']
b'CG'
```

| ss (int) block address inside mdf file |
|----------------------------------------|
|----------------------------------------|

#### **Methods**

| clear      |                                                |
|------------|------------------------------------------------|
| сору       | Generic (shallow and deep) copying operations. |
| fromkeys   |                                                |
| get        |                                                |
| items      |                                                |
| keys       |                                                |
| pop        |                                                |
| popitem    |                                                |
| setdefault |                                                |
| update     |                                                |
| values     |                                                |

#### **DataGroup Class**

```
class asammdf.mdf3.DataGroup (**kargs)
```

DGBLOCK class derived from dict

The DataGroup object can be created in two modes:

- •using the *file\_stream* and *address* keyword parameters when reading from file
- •using any of the following presented keys when creating a new DataGroup

The keys have the following meaning:

- •id Block type identifier, always "DG"
- •block\_len Block size of this block in bytes (entire DGBLOCK)
- next\_dg\_addr Pointer to next data group block (DGBLOCK) (NIL allowed)
- •first\_cg\_addr Pointer to first channel group block (CGBLOCK) (NIL allowed)
- •trigger\_addr Pointer to trigger block (TRBLOCK) (NIL allowed)
- •data\_block\_addr Pointer to the data block (see separate chapter on data storage)
- •cg\_nr Number of channel groups (redundant information)
- •record\_id\_nr Number of record IDs in the data block
- •reserved0 since version 3.2; Reserved

Parameters file\_stream: file handle

mdf file handle

address: int

block address inside mdf file

| (int) block address inside mdf file | address |
|-------------------------------------|---------|
|-------------------------------------|---------|

#### **Methods**

| clear      |                                                |
|------------|------------------------------------------------|
| сору       | Generic (shallow and deep) copying operations. |
| fromkeys   |                                                |
| get        |                                                |
| items      |                                                |
| keys       |                                                |
| pop        |                                                |
| popitem    |                                                |
| setdefault |                                                |
| update     |                                                |
| values     |                                                |

#### FileIdentificationBlock Class

```
{\bf class} \ {\tt asammdf.mdf3.FileIdentificationBlock} \ (**kargs)
```

IDBLOCK class derived from dict

The TriggerBlock object can be created in two modes:

- •using the *file\_stream* and *address* keyword parameters when reading from file
- •using the classmethod from\_text

The keys have the following meaning:

- •file\_identification file identifier
- $\bullet$ version\_str format identifier
- ${\color{red} \bullet program\_identification program\ identifier}$
- •byte\_order default byte order
- •float\_format default floating-point format
- •mdf\_version version number of MDF format
- •code\_page code page number
- •reserved0 reserved
- •reserved1 reserved
- •unfinalized\_standard\_flags Standard Flags for unfinalized MDF
- •unfinalized\_custom\_flags Custom Flags for unfinalized MDF

Parameters file\_stream : file handle

mdf file handle

version: int

mdf version in case of new file

#### **Methods**

| clear      |                                                |
|------------|------------------------------------------------|
| сору       | Generic (shallow and deep) copying operations. |
| fromkeys   |                                                |
| get        |                                                |
| items      |                                                |
| keys       |                                                |
| pop        |                                                |
| popitem    |                                                |
| setdefault |                                                |
| update     |                                                |
| values     |                                                |

#### **HeaderBlock Class**

```
class asammdf.mdf3.HeaderBlock(**kargs)
```

HDBLOCK class derived from dict

The TriggerBlock object can be created in two modes:

- •using the *file\_stream* when reading from file
- •using the classmethod from\_text

The keys have the following meaning:

- •id Block type identifier, always "HD"
- •block\_len Block size of this block in bytes (entire HDBLOCK)
- •first\_dg\_addr Pointer to the first data group block (DGBLOCK)
- •comment\_addr Pointer to the measurement file comment text (TXBLOCK) (NIL allowed)
- •program\_addr Pointer to program block (PRBLOCK) (NIL allowed)
- •dg\_nr Number of data groups (redundant information)
- •date Date at which the recording was started in "DD:MM:YYYY" format
- •time Time at which the recording was started in "HH:MM:SS" format
- •author author name
- •organization organization
- •project project name
- •subject subject

Since version 3.2 the following extra keys were added:

- •abs\_time Time stamp at which recording was started in nanoseconds.
- •tz\_offset UTC time offset in hours (= GMT time zone)

```
•time_quality - Time quality class
```

•timer\_identification - Timer identification (time source),

Parameters file\_stream : file handle

mdf file handle

#### **Attributes**

**address** (int) block address inside mdf file; should be 64 always

#### **Methods**

| clear      |                                                |
|------------|------------------------------------------------|
| сору       | Generic (shallow and deep) copying operations. |
| fromkeys   |                                                |
| get        |                                                |
| items      |                                                |
| keys       |                                                |
| pop        |                                                |
| popitem    |                                                |
| setdefault |                                                |
| update     |                                                |
| values     |                                                |

#### **ProgramBlock Class**

```
class asammdf.mdf3.ProgramBlock(**kargs)
```

PRBLOCK class derived from dict

The ProgramBlock object can be created in two modes:

•using the file\_stream and address keyword parameters - when reading from file

•using any of the following presented keys - when creating a new ProgramBlock

The keys have the following meaning:

•id - Block type identifier, always "PR"

•block\_len - Block size of this block in bytes (entire PRBLOCK)

•data - Program-specific data

Parameters file\_stream : file handle

mdf file handle

address: int

block address inside mdf file

| (int) block address inside mdf file | address |
|-------------------------------------|---------|
|-------------------------------------|---------|

#### **Methods**

| clear      |                                                |
|------------|------------------------------------------------|
| сору       | Generic (shallow and deep) copying operations. |
| fromkeys   |                                                |
| get        |                                                |
| items      |                                                |
| keys       |                                                |
| pop        |                                                |
| popitem    |                                                |
| setdefault |                                                |
| update     |                                                |
| values     |                                                |
|            |                                                |

### **SampleReduction Class**

```
class asammdf.mdf3.SampleReduction(**kargs)
```

SRBLOCK class derived from dict

Currently the SampleReduction object can only be created by using the *file\_stream* and *address* keyword parameters - when reading from file

The keys have the following meaning:

- •id Block type identifier, always "SR"
- •block\_len Block size of this block in bytes (entire SRBLOCK)
- •next\_sr\_addr Pointer to next sample reduction block (SRBLOCK) (NIL allowed)
- •data\_block\_addr Pointer to the data block for this sample reduction
- •cycles\_nr Number of reduced samples in the data block.
- •time\_interval Length of time interval [s] used to calculate the reduced samples.

#### Parameters file\_stream: file handle

mdf file handle

address: int

block address inside mdf file

#### **Attributes**

| address | (int) | block address | inside | mdf file |
|---------|-------|---------------|--------|----------|
|---------|-------|---------------|--------|----------|

#### **Methods**

| clear      |                                                |
|------------|------------------------------------------------|
| сору       | Generic (shallow and deep) copying operations. |
| fromkeys   |                                                |
| get        |                                                |
| items      |                                                |
| keys       |                                                |
| pop        |                                                |
| popitem    |                                                |
| setdefault |                                                |
| update     |                                                |
| values     |                                                |

#### **TextBlock Class**

```
class a sammdf.mdf3.TextBlock (**kargs)

TXBLOCK class derived from dict

The ProgramBlock object can be created in two modes:

•using the file_stream and address keyword parameters - when reading from file

•using the classmethod from_text

The keys have the following meaning:

•id - Block type identifier, always "TX"

•block_len - Block size of this block in bytes (entire TXBLOCK)

•text - Text (new line indicated by CR and LF; end of text indicated by 0)

Parameters file_stream: file handle

mdf file handle

address: int
```

## **Examples**

text: bytes

```
>>> tx1 = TextBlock.from_text('VehicleSpeed')
>>> tx1.text_str
'VehicleSpeed'
>>> tx1['text']
b'VehicleSpeed'
```

#### **Attributes**

| address  | (int) block address inside mdf file |
|----------|-------------------------------------|
| text_str | (str) text data as unicode string   |

block address inside mdf file

bytes for creating a new TextBlock

#### **Methods**

| copy Generic (shallow and deep) copying operation from_text |
|-------------------------------------------------------------|
| from tout                                                   |
| IIOM_text                                                   |
| fromkeys                                                    |
| get                                                         |
| items                                                       |
| keys                                                        |
| pop                                                         |
| popitem                                                     |
| setdefault                                                  |
| update                                                      |
| values                                                      |

### **TriggerBlock Class**

```
class asammdf.mdf3.TriggerBlock(**kargs)
```

TRBLOCK class derived from dict

The TriggerBlock object can be created in two modes:

- •using the file\_stream and address keyword parameters when reading from file
- •using the classmethod *from\_text*

The keys have the following meaning:

- •id Block type identifier, always "TX"
- •block\_len Block size of this block in bytes (entire TRBLOCK)
- •text\_addr Pointer to trigger comment text (TXBLOCK) (NIL allowed)
- •trigger\_events\_nr Number of trigger events n (0 allowed)
- •trigger\_{n}\_time Trigger time [s] of trigger event n
- •trigger\_ $\{n\}$ \_pretime Pre trigger time [s] of trigger event n
- •trigger\_{n}\_posttime Post trigger time [s] of trigger event *n*

#### Parameters file stream: file handle

mdf file handle

address: int

block address inside mdf file

#### **Attributes**

address (int) block address inside mdf file

#### **Methods**

| clear      |                                                |
|------------|------------------------------------------------|
| сору       | Generic (shallow and deep) copying operations. |
| fromkeys   |                                                |
| get        |                                                |
| items      |                                                |
| keys       |                                                |
| pop        |                                                |
| popitem    |                                                |
| setdefault |                                                |
| update     |                                                |
| values     |                                                |

#### MDF4

asammdf tries to emulate the mdf structure using Python builtin data types.

The *header* attibute is an OrderedDict that holds the file metadata.

The *groups* attribute is a dictionary list with the following keys:

- data\_group : DataGroup object
- channel\_group : ChannelGroup object
- channels: list of Channel objects with the same order as found in the mdf file
- channel\_conversions: list of ChannelConversion objects in 1-to-1 relation with the channel list
- channel\_sources: list of SourceInformation objects in 1-to-1 relation with the channels list
- data\_block : DataBlock object
- texts: dictionay containing TextBlock objects used throughout the mdf
  - channels: list of dictionaries that contain TextBlock objects ralated to each channel
    - \* name\_addr : channel name
    - \* comment\_addr : channel comment
  - channel group: list of dictionaries that contain TextBlock objects ralated to each channel group
    - \* acq\_name\_addr : channel group acquisition comment
    - \* comment\_addr : channel group comment
  - conversion\_tab: list of dictionaries that contain TextBlock objects related to TABX and RTABX channel conversions
    - \* text {n}: n-th text of the VTABR conversion
    - \* default\_addr : default text
  - conversions: list of dictionaries that containt TextBlock obejcts related to channel conversions
    - \* name\_addr : converions name
    - \* unit\_addr : channel unit\_addr
    - \* comment addr: converison comment
    - \* formula\_addr : formula text; only valid for algebraic conversions
  - sources: list of dictionaries that containt TextBlock obejets related to channel sources

\* name\_addr : source name

\* path\_addr : source path\_addr

\* comment\_addr : source comment

The file\_history attribute is a list of (FileHistory, TextBlock) pairs .

The *channel\_db* attibute is a dictionary that holds the (*data group index, channel index*) pair for all signals. This is used to speed up the *get\_signal\_by\_name* method.

The *master\_db* attibute is a dictionary that holds the *channel index* of the master channel for all data groups. This is used to speed up the *get\_signal\_by\_name* method.

#### API

class asammdf.mdf4.MDF4 (name=None, load\_measured\_data=True, version='4.00')

If the name exist it will be loaded otherwise an empty file will be created that can be later saved to disk

Parameters name: string

mdf file name

load\_measured\_data : bool

load data option; default True

- if True the data group binary data block will be loaded in RAM
- if False the channel data is read from disk on request

version: string

mdf file version ('4.00', '4.10', '4.11'); default '4.00'

# **Attributes**

| name            | (string) mdf file name                                                                |  |  |
|-----------------|---------------------------------------------------------------------------------------|--|--|
| groups          | (list) list of data groups                                                            |  |  |
| header          | (HeaderBlock) mdf file header                                                         |  |  |
| file_history    | (list) list of (FileHistory, TextBlock) pairs                                         |  |  |
| comment         | (TextBlock) mdf file comment                                                          |  |  |
| identification  | (FileIdentificationBlock) mdf file start block                                        |  |  |
| load_measured_d | load_measured_dat@bool) load measured data option                                     |  |  |
| version         | (int) mdf version                                                                     |  |  |
| channels_db     | (dict) used for fast channel access by name; for each name key the value is a (group  |  |  |
|                 | index, channel index) tuple                                                           |  |  |
| masters_db      | (dict) used for fast master channel access; for each group index key the value is the |  |  |
|                 | master channel index                                                                  |  |  |

#### **Methods**

| append             |                        |
|--------------------|------------------------|
| attach             |                        |
| extract_attachment |                        |
|                    | Continued on next page |

6.1. MDF 33

Table 6.15 – continued from previous page

```
get
info
remove
save
```

```
append (signals, source_info='Python')
Appends a new data group.

Parameters signals: list
    list on Signal objects
acquisition_info: str
acquisition information; default 'Python'
```

# **Examples**

```
>>> # case 1 conversion type None
>>> s1 = np.array([1, 2, 3, 4, 5])
>>> s2 = np.array([-1, -2, -3, -4, -5])
>>> s3 = np.array([0.1, 0.04, 0.09, 0.16, 0.25])
>>> t = np.array([0.001, 0.002, 0.003, 0.004, 0.005])
>>> names = ['Positive', 'Negative', 'Float']
>>> units = ['+', '-', '.f']
>>> info = {}
>>> s1 = Signal(samples=s1, timstamps=t, unit='+', name='Positive')
>>> s2 = Signal(samples=s2, timstamps=t, unit='-', name='Negative')
>>> s3 = Signal(samples=s3, timstamps=t, unit='flts', name='Floats')
>>> mdf = MDF4('new.mf4')
>>> mdf.append([s1, s2, s3], 'created by asammdf v1.1.0')
>>> # case 2: VTAB conversions from channels inside another file
>>> mdf1 = MDF4('in.mf4')
>>> ch1 = mdf1.get("Channel1_VTAB")
>>> ch2 = mdf1.get("Channel2_VTABR")
>>> sigs = [ch1, ch2]
>>> mdf2 = MDF4('out.mf4')
>>> mdf2.append(sigs, 'created by asammdf v1.1.0')
```

```
Parameters data: bytes
data to be attached
file_name: str
string file name
comment: str
attachment comment
compression: bool
use compression for embedded attachment data
```

```
mime: str
                mime type string
extract_attachment (index)
     extract attachemnt index data. If it is an embedded attachment, then this method creates the new file
     according to the attachemnt file name information
         Parameters index: int
                attachment index
         Returns data: bytes | str
                attachment data
get (name=None, group=None, index=None, raster=None, samples_only=False)
     Gets channel samples. Channel can be specified in two ways:
         •using the first positional argument name
            -if there are multiple occurances for this channel then the group argument can be used to select a
             specific group.
            -if there are multiple occurances for this channel and the group argument is None then a warning
             is issued
         •using the group number (keyword argument group) and the channel number (keyword argument in-
         dex). Use info method for group and channel numbers
     If the raster keyword argument is not None the output is interpolated accordingly
         Parameters name: string
                name of channel
             group: int
                0-based group index
             index: int
                0-based channel index
             raster: float
                time raster in seconds
             samples_only: bool
                if True return only the channel samples as numpy array; if False return a Signal object
         Returns res: (numpy.array | Signal)
                returns Signal if samples_only*=*False (default option), otherwise returns numpy.array
         Raises MdfError:
             * if the channel name is not found
             * if the group index is out of range
             * if the channel index is out of range
```

6.1. MDF 35

info()

get MDF information as a dict

# **Examples**

```
>>> mdf = MDF4('test.mdf')
>>> mdf.info()
```

remove (group=None, name=None)

Remove data group. Use *group* or *name* keyword arguments to identify the group's index. *group* has priority

Parameters name: string

name of the channel inside the data group to be removed

group: int

data group index to be removed

#### **Examples**

```
>>> mdf = MDF4('test.mdf')
>>> mdf.remove(group=3)
>>> mdf.remove(name='VehicleSpeed')
```

**save** (*dst=None*)

Save MDF to dst. If dst is None the original file is overwritten

#### MDF version 4 blocks

The following classes implement different MDF version3 blocks.

# **AttachmentBlock Class**

```
class asammdf.mdf4.AttachmentBlock (**kargs)
```

ATBLOCK class

When adding new attachments only embedded attachemnts are allowed, with keyword argument *data* of type bytes

# **Methods**

| clear      |                                                |
|------------|------------------------------------------------|
| сору       | Generic (shallow and deep) copying operations. |
| extract    |                                                |
| fromkeys   |                                                |
| get        |                                                |
| items      |                                                |
| keys       |                                                |
| pop        |                                                |
| popitem    |                                                |
| setdefault |                                                |
|            | Continued on next p                            |

# Table 6.16 – continued from previous page

| update |  |  |  |
|--------|--|--|--|
| values |  |  |  |

# **Channel Class**

# **Methods**

| clear      |                                               |
|------------|-----------------------------------------------|
| сору       | Generic (shallow and deep) copying operations |
| fromkeys   |                                               |
| get        |                                               |
| items      |                                               |
| keys       |                                               |
| pop        |                                               |
| popitem    |                                               |
| setdefault |                                               |
| update     |                                               |
| values     |                                               |
|            |                                               |

#### **ChannelConversion Class**

 $\begin{array}{c} \textbf{class} \; \texttt{asammdf.mdf4.ChannelConversion} \; (**kargs) \\ \text{CCBLOCK class} \end{array}$ 

#### **Methods**

| clear      |                                                |
|------------|------------------------------------------------|
| сору       | Generic (shallow and deep) copying operations. |
| fromkeys   |                                                |
| get        |                                                |
| items      |                                                |
| keys       |                                                |
| pop        |                                                |
| popitem    |                                                |
| setdefault |                                                |
| update     |                                                |
| values     |                                                |

# **ChannelGroup Class**

6.1. MDF 37

# **Methods**

| clear      |                                                |
|------------|------------------------------------------------|
| сору       | Generic (shallow and deep) copying operations. |
| fromkeys   |                                                |
| get        |                                                |
| items      |                                                |
| keys       |                                                |
| pop        |                                                |
| popitem    |                                                |
| setdefault |                                                |
| update     |                                                |
| values     |                                                |

# **DataGroup Class**

# **Methods**

| clear      |                                                |
|------------|------------------------------------------------|
| сору       | Generic (shallow and deep) copying operations. |
| fromkeys   |                                                |
| get        |                                                |
| items      |                                                |
| keys       |                                                |
| pop        |                                                |
| popitem    |                                                |
| setdefault |                                                |
| update     |                                                |
| values     |                                                |

# **DataList Class**

# **Methods**

| clear    |                                                |
|----------|------------------------------------------------|
| сору     | Generic (shallow and deep) copying operations. |
| fromkeys |                                                |
| get      |                                                |
| items    |                                                |
| keys     |                                                |
|          | Continued on next page                         |

Table 6.21 – continued from previous page

| pop        |  |
|------------|--|
| popitem    |  |
| setdefault |  |
| update     |  |
| values     |  |

#### **DataBlock Class**

Parameters address: int

DTBLOCK address inside the file

file\_stream : int
 file handle

# **Methods**

| clear      |                                                |
|------------|------------------------------------------------|
| сору       | Generic (shallow and deep) copying operations. |
| fromkeys   |                                                |
| get        |                                                |
| items      |                                                |
| keys       |                                                |
| pop        |                                                |
| popitem    |                                                |
| setdefault |                                                |
| update     |                                                |
| values     |                                                |

# FileIdentificationBlock Class

 ${\bf class} \ {\tt asammdf.mdf4.FileIdentificationBlock} \ (**kargs) \\ {\tt IDBLOCK} \ {\bf class} \\$ 

# **Methods**

| Generic (shallow and deep) copying operations. |
|------------------------------------------------|
|                                                |
|                                                |
|                                                |
|                                                |
|                                                |
|                                                |
| Continued on next page                         |
|                                                |

6.1. MDF 39

# Table 6.23 – continued from previous page

| setdefault |  |  |  |
|------------|--|--|--|
| update     |  |  |  |
| values     |  |  |  |

# **HeaderBlock Class**

#### **Methods**

| copy Generic (shallow and deep) copying operations from the same of the same of the same o |          |
|----------------------------------------------------------------------------------------------------|----------|
| frombase                                                                                                    | erations |
| 110mkeys                                                                                                    |          |
| get                                                                                                    |          |
| items                                                                                                    |          |
| keys                                                                                                    |          |
| рор                                                                                                    |          |
| popitem                                                                                                    |          |
| setdefault                                                                                                    |          |
| update                                                                                                    |          |
| values                                                                                                    |          |

# **SourceInformation Class**

 $\begin{array}{c} \textbf{class} \; \texttt{asammdf.mdf4.SourceInformation} \; (**kargs) \\ & \text{SIBLOCK class} \end{array}$ 

#### **Methods**

| clear      |                                                |
|------------|------------------------------------------------|
| сору       | Generic (shallow and deep) copying operations. |
| fromkeys   |                                                |
| get        |                                                |
| items      |                                                |
| keys       |                                                |
| pop        |                                                |
| popitem    |                                                |
| setdefault |                                                |
| update     |                                                |
| values     |                                                |
|            |                                                |

# **FileHistory Class**

class asammdf.mdf4.FileHistory(\*\*kargs)
 FHBLOCK class

# Methods

| clear      |                                                |
|------------|------------------------------------------------|
| сору       | Generic (shallow and deep) copying operations. |
| fromkeys   |                                                |
| get        |                                                |
| items      |                                                |
| keys       |                                                |
| pop        |                                                |
| popitem    |                                                |
| setdefault |                                                |
| update     |                                                |
| values     |                                                |

# **TextBlock Class**

```
class asammdf.mdf4.TextBlock(**kargs)
    common TXBLOCK and MDBLOCK class
```

# Methods

| clear      |                                                |
|------------|------------------------------------------------|
| сору       | Generic (shallow and deep) copying operations. |
| from_text  |                                                |
| fromkeys   |                                                |
| get        |                                                |
| items      |                                                |
| keys       |                                                |
| pop        |                                                |
| popitem    |                                                |
| setdefault |                                                |
| update     |                                                |
| values     |                                                |

# classmethod from\_text (text, meta=False)

Create a TextBlock from a str or bytes

Parameters text : str | bytes

input text

meta: bool

enable meta text block

# **Examples**

```
>>> t = TextBlock.from_text(b'speed')
>>> t['id']
b'##TX'
```

6.1. MDF 41

```
>>> t.text_str
speed
>>> t = TextBlock.from_text('mass', meta=True)
>>> t['id']
b'##MD'
```

# Notes about *load\_measured\_data* argument

By default when the *MDF* object is created the raw channel data is loaded into RAM. This will give you the best performance from *asammdf*.

However if you reach the physical memmory limit *asammdf* gives you the option use the *load\_measured\_data* flag. In this case the raw channel data is not read.

#### **MDF** defaults

#### Advantages

· best performance

#### Disadvantages

• higher RAM usage, there is the chance the file will exceed available RAM

#### Use case

• when data fits inside the system RAM

# MDF with load\_measured\_data

#### Advantages

- lowest RAM usage
- faster than compression

# Disadvantages

· slow performance for getting channel data

#### Use case

• when default data exceeds available RAM

Note: See benchmarks for the effects of using the flag

# **Signal**

The Signal represents a signal described by it's samples and timestamps. It can do aritmethic operations agains other Signal or numeric type. The operations are computed in respect to the timestamps (time correct). The integer signals are not interpolated, instead the last value relative to the current timestamp is used. *samples*, *timstamps* and *name* are mandatory arguments.

```
Parameters samples: numpy.array
signal samples
timestamps: numpy.array
signal timestamps
unit: str
signal unit
name: str
signal name
conversion: dict
dict describing the channel conversion, default None
comment: str
signal comment, default ''
```

# **Methods**

```
astype
cut
interp
plot
```

```
astype (np_type)
    returns new Signal with samples of dtype np_type
```

cut (start, stop)

Cuts the signal according to the *start* and *stop* values, by using the insertion indexes in the signal's *time* axis.

Parameters start: float

start timestamp for cutting

**stop** : float

stop timestamp for cutting

Returns outsig: Signal

new Signal cut from the original

# **Examples**

```
>>> new_sig = old_sig.cut(1.0, 10.5)
>>> new_sig.timestamps[0], new_sig.timestamps[-1]
0.98, 10.48
```

interp (new\_timestamps)

returns a new Signal interpolated using the new\_timestamps

6.2. Signal 43

```
plot ()
    plot Signal samples
```

# **Examples**

# Working with MDF

```
from asammdf import MDF, Signal
import numpy as np
# create 3 Signal objects
timestamps = np.array([0.1, 0.2, 0.3, 0.4, 0.5], dtype=np.float32)
# unit8
s_uint8 = Signal(samples=np.array([0, 1, 2, 3, 4], dtype=np.uint8),
                 timestamps=timestamps,
                name='Uint8_Signal',
                unit='u1')
# int32
s_{int32} = Signal(samples=np.array([-20, -10, 0, 10, 20], dtype=np.int32),
                 timestamps=timestamps,
                 name='Int32_Signal',
                unit='i4')
# float64
s_{10at64} = Signal(samples=np.array([-20, -10, 0, 10, 20], dtype=np.int32),
                   timestamps=timestamps,
                   name='Float64_Signal',
                   unit='f8')
# create empty MDf version 4.00 file
mdf4 = MDF (version='4.00')
# append the 3 signals to the new file
signals = [s_uint8, s_int32, s_float64]
mdf4.append(signals, 'Created by Python')
# save new file
mdf4.save('my_new_file.mf4')
# convert new file to mdf version 3.10 with compression of raw channel data
mdf3 = mdf4.convert(to='3.10', compression=True)
print (mdf3.version)
# prints >>> 3.10
# get the float signal
sig = mdf3.get('Float64_Signal')
print(sig)
# prints >>> Signal { name="Float64_Signal": s=[-20 \ -10 \ 0 \ 10 \ 20] t=[\ 0.1 \ \_]
       0.2
                    0.30000001 0.40000001 0.5
                                                   | unit="f8"
```

# **Working with Signal**

```
from asammdf import Signal
import numpy as np
# create 3 Signal objects with different time stamps
# unit8 with 100ms time raster
timestamps = np.array([0.1 * t for t in range(5)], dtype=np.float32)
s_uint8 = Signal(samples=np.array([t for t in range(5)], dtype=np.uint8),
                 timestamps=timestamps,
                 name='Uint8_Signal',
                 unit='u1')
# int32 with 50ms time raster
timestamps = np.array([0.05 * t for t in range(10)], dtype=np.float32)
s_{int32} = Signal(samples=np.array(list(range(-500, 500, 100)), dtype=np.int32),
                 timestamps=timestamps,
                 name='Int32_Signal',
                 unit='i4')
# float64 with 300ms time raster
timestamps = np.array([0.3 * t for t in range(3)], dtype=np.float32)
s_{10at64} = Signal(samples=np.array(list(range(2000, -1000, -1000)), dtype=np.int32),
                   timestamps=timestamps,
                   name='Float64_Signal',
                   unit='f8')
prod = s_float64 * s_uint8
prod.name = 'Uint8_Signal * Float64_Signal'
prod.unit = '*'
prod.plot()
pow2 = s\_uint8 ** 2
pow2.name = 'Uint8_Signal ^ 2'
pow2.unit = 'u1^2'
pow2.plot()
allsum = s\_uint8 + s\_int32 + s\_float64
allsum.name = 'Uint8_Signal + Int32_Signal + Float64_Signal'
allsum.unit = '+'
allsum.plot()
# inplace operations
pow2 *= -1
pow2.name = '- Uint8_Signal ^ 2'
pow2.plot()
```

6.3. Examples 45

# **Benchmarks**

asammdf relies heavily on dict objects. Starting with Python 3.6 the dict objects are more compact and ordered (implementation detail); asammdf uses takes advantage of those changes so for best performance it is advised to use Python >= 3.6.

# Intro

The benchmarks were done using two test files (for mdf version 3 and 4) of around 170MB. The files contain 183 data groups and a total of 36424 channels.

asamdf 2.3.0 was compared against mdfreader 0.2.5. mdfreader seems to be the most used Python package to handle MDF files, and it also supports both version 3 and 4 of the standard.

The three benchmark cathegories are file open, file save and extracting the data for all channels inside the file(36424 calls). For each cathegory two aspect were noted: elapsed time and peak RAM usage.

# **Dependencies**

You will need the following packages to be able to run the benchmark script

- psutil
- mdfreader

# x64 Python results

The test environment used for 64 bit tests had:

- 3.6.2 (v3.6.2:5fd33b5, Jul 8 2017, 04:57:36) [MSC v.1900 64 bit (AMD64)]
- Windows-10-10.0.14393-SP0

- Intel64 Family 6 Model 94 Stepping 3, GenuineIntel
- 16GB installed RAM

Notations used in the results

- nodata = MDF object created with load\_measured\_data=False (raw channel data not loaded into RAM)
- compression = MDF object created with compression=blosc
- compression bcolz 6 = MDF object created with compression=6
- noDataLoading = MDF object read with noDataLoading=True

Files used for benchmark: \* 183 groups \* 36424 channels

| Open file                  | Time [ms] | RAM [MB] |
|----------------------------|-----------|----------|
| asammdf 2.3.0 mdfv3        | 1011      | 379      |
| asammdf 2.3.0 nodata mdfv3 | 725       | 198      |
| mdfreader 0.2.5 mdfv3      | 2973      | 537      |
| asammdf 2.3.0 mdfv4        | 1890      | 464      |
| asammdf 2.3.0 nodata mdfv4 | 1542      | 268      |
| mdfreader 0.2.5 mdfv4      | 32192     | 748      |

| Save file                  | Time [ms] | RAM [MB] |
|----------------------------|-----------|----------|
| asammdf 2.3.0 mdfv3        | 359       | 379      |
| asammdf 2.3.0 nodata mdfv3 | 352       | 205      |
| mdfreader 0.2.5 mdfv3      | 21777     | 1997     |
| asammdf 2.3.0 mdfv4        | 525       | 471      |
| asammdf 2.3.0 nodata mdfv4 | 542       | 280      |
| mdfreader 0.2.5 mdfv4      | 19591     | 2795     |

| Get all channels (36424 calls) | Time [ms] | RAM [MB] |
|--------------------------------|-----------|----------|
| asammdf 2.3.0 mdfv3            | 589       | 383      |
| asammdf 2.3.0 nodata mdfv3     | 8841      | 209      |
| mdfreader 0.2.5 mdfv3          | 28        | 537      |
| asammdf 2.3.0 mdfv4            | 494       | 468      |
| asammdf 2.3.0 nodata mdfv4     | 12330     | 280      |
| mdfreader 0.2.5 mdfv4          | 39        | 748      |

# **Graphical results**

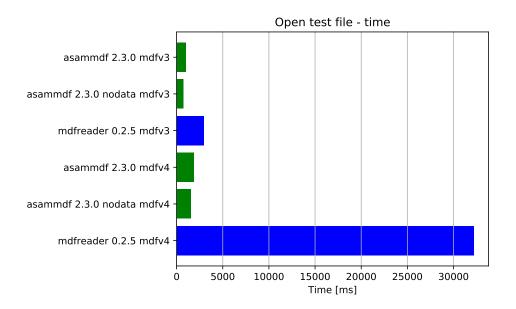

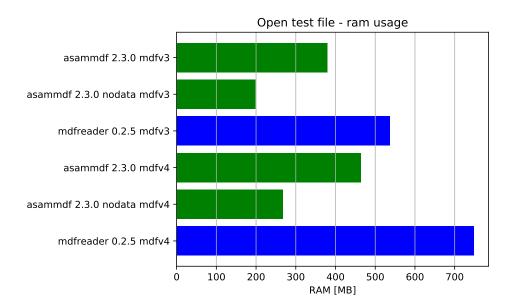

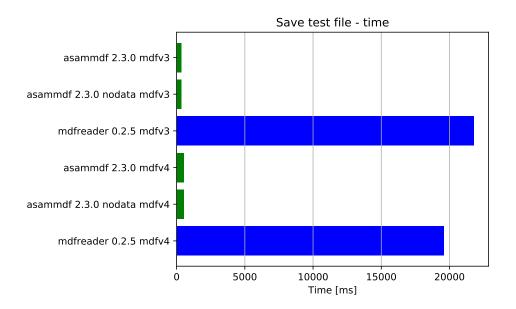

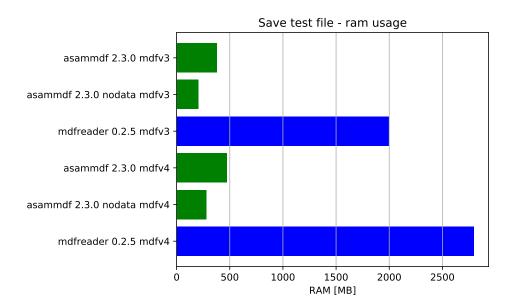

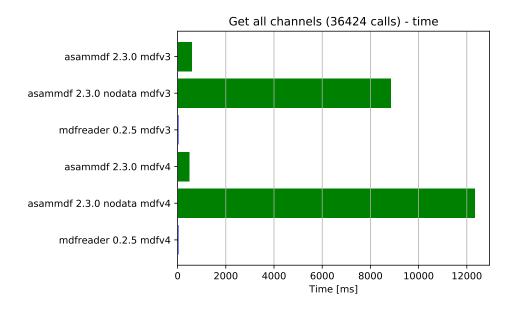

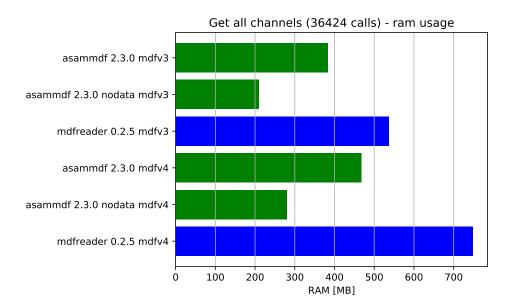

# x86 Python results

The test environment used for 32 bit tests had:

- Python 3.6.1 (v3.6.1:69c0db5, Mar 21 2017, 17:54:52) [MSC v.1900 32 bit (Intel)]
- Windows-7-6.1.7601-SP1
- Intel64 Family 6 Model 94 Stepping 3, GenuineIntel (i7-6820Q)
- 16GB installed RAM

The notations used in the results have the following meaning:

- nodata = MDF object created with load\_measured\_data=False (raw channel data no loaded into RAM)
- compression = MDF object created with compression=True (raw channel data loaded into RAM and compressed)
- noconvert = MDF object created with convertAfterRead=False

# Raw data

- 3.6.1 (v3.6.1:69c0db5, Mar 21 2017, 17:54:52) [MSC v.1900 32 bit (Intel)]
- Windows-10-10.0.14393-SP0
- Intel64 Family 6 Model 94 Stepping 3, GenuineIntel
- 16GB installed RAM

Notations used in the results

- nodata = MDF object created with load\_measured\_data=False (raw channel data not loaded into RAM)
- compression = MDF object created with compression=True/blosc
- compression bcolz 6 = MDF object created with compression=6
- noDataLoading = MDF object read with noDataLoading=True

Files used for benchmark: \* 183 groups \* 36424 channels

| Open file                  | Time [ms] | RAM [MB] |
|----------------------------|-----------|----------|
| asammdf 2.3.0 mdfv3        | 1126      | 294      |
| asammdf 2.3.0 nodata mdfv3 | 917       | 123      |
| mdfreader 0.2.5 mdfv3      | 3743      | 455      |
| asammdf 2.3.0 mdfv4        | 2359      | 348      |
| asammdf 2.3.0 nodata mdfv4 | 1906      | 166      |
| mdfreader 0.2.5 mdfv4      | 43166     | 577      |

| Save file                  | Time [ms] | RAM [MB] |
|----------------------------|-----------|----------|
| asammdf 2.3.0 mdfv3        | 420       | 297      |
| asammdf 2.3.0 nodata mdfv3 | 445       | 130      |
| mdfreader 0.2.5 mdfv3      | 20078     | 1224     |
| asammdf 2.3.0 mdfv4        | 711       | 357      |
| asammdf 2.3.0 nodata mdfv4 | 738       | 175      |
| mdfreader 0.2.5 mdfv4      | 17822     | 1687     |

| Get all channels (36424 calls) | Time [ms] | RAM [MB] |
|--------------------------------|-----------|----------|
| asammdf 2.3.0 mdfv3            | 777       | 299      |
| asammdf 2.3.0 nodata mdfv3     | 18662     | 132      |
| mdfreader 0.2.5 mdfv3          | 36        | 455      |
| asammdf 2.3.0 mdfv4            | 681       | 354      |
| asammdf 2.3.0 nodata mdfv4     | 20439     | 176      |
| mdfreader 0.2.5 mdfv4          | 51        | 578      |

# **Graphical results**

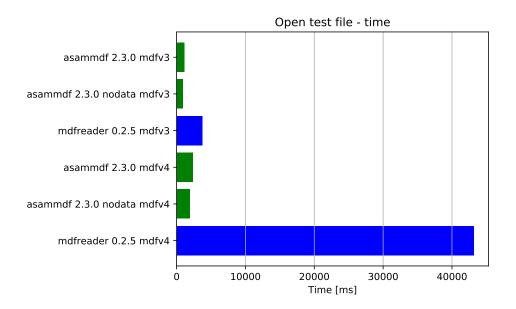

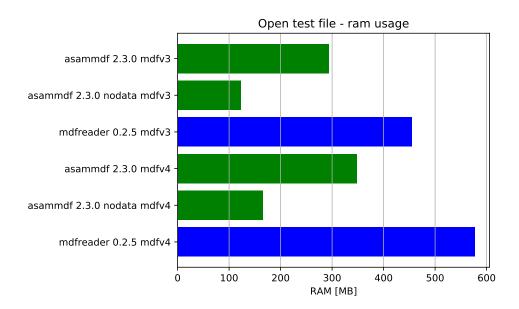

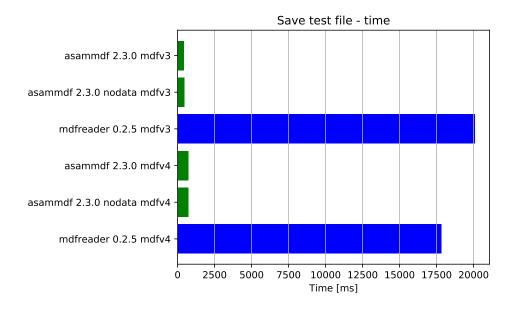

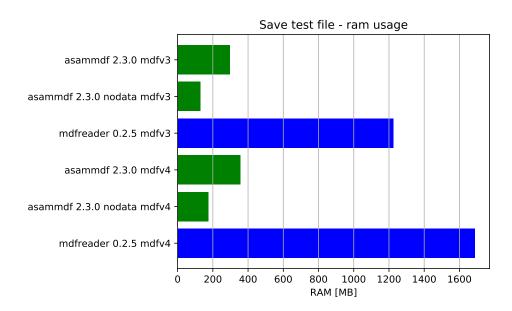

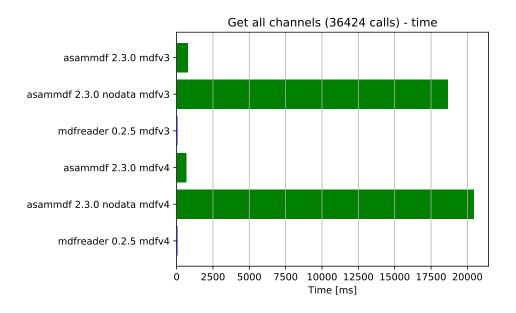

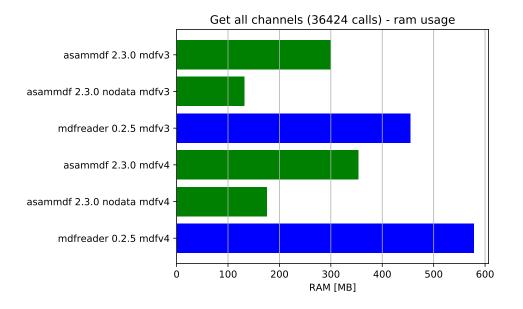

# CHAPTER 8

# Indices and tables

- genindex
- modindex
- search

# Index

| A                                                                                                    | Н                                                                                                    |
|----------------------------------------------------------------------------------------------------|----------------------------------------------------------------------------------------------------|
| add_trigger() (asammdf.mdf3.MDF3 method), 15 append() (asammdf.mdf3.MDF3 method), 16                                                            | HeaderBlock (class in asammdf.mdf3), 27<br>HeaderBlock (class in asammdf.mdf4), 40                                         |
| append() (asammdf.mdf4.MDF4 method), 34<br>astype() (asammdf.signal.Signal method), 43                                                          | I                                                                                                    |
| attach() (asammdf.mdf4.MDF4 method), 34<br>AttachmentBlock (class in asammdf.mdf4), 36                                                          | info() (asammdf.mdf3.MDF3 method), 17 info() (asammdf.mdf4.MDF4 method), 35                                                |
| С                                                                                                    | interp() (asammdf.signal.Signal method), 43<br>iter_get_triggers() (asammdf.mdf3.MDF3 method), 1                           |
| Channel (class in asammdf.mdf3), 18<br>Channel (class in asammdf.mdf4), 37                                                                      | iter_to_pandas() (asammdf.mdf.MDF method), 14                                                                              |
| ChannelConversion (class in asammdf.mdf3), 20                                                                                                   | M                                                                                                    |
| ChannelConversion (class in asammdf.mdf4), 37<br>ChannelDependency (class in asammdf.mdf3), 21<br>ChannelExtension (class in asammdf.mdf3), 22  | MDF (class in asammdf.mdf), 13<br>MDF3 (class in asammdf.mdf3), 15<br>MDF4 (class in asammdf.mdf4), 33                     |
| ChannelGroup (class in asammdf.mdf3), 24<br>ChannelGroup (class in asammdf.mdf4), 37                                                            | Р                                                                                                    |
| convert() (asammdf.mdf.MDF method), 13 cut() (asammdf.signal.Signal method), 43                                                                 | plot() (asammdf.signal.Signal method), 43<br>ProgramBlock (class in asammdf.mdf3), 28                                      |
| D                                                                                                    | R                                                                                                    |
| DataBlock (class in asammdf.mdf4), 39<br>DataGroup (class in asammdf.mdf3), 25<br>DataGroup (class in asammdf.mdf4), 38                         | remove() (asammdf.mdf3.MDF3 method), 17 remove() (asammdf.mdf4.MDF4 method), 36                                            |
| DataList (class in asammdf.mdf4), 38                                                                                                    | S                                                                                                    |
| E                                                                                                    | SampleReduction (class in asammdf.mdf3), 29 save() (asammdf.mdf3.MDF3 method), 18                                          |
| extract_attachment() (asammdf.mdf4.MDF4 method), 35                                                                                             | save() (asammdf.mdf4.MDF4 method), 36                                                                                      |
| F                                                                                                    | Signal (class in asammdf.signal), 42<br>SourceInformation (class in asammdf.mdf4), 40                                      |
| FileHistory (class in asammdf.mdf4), 40 FileIdentificationBlock (class in asammdf.mdf3), 26                                                     | T                                                                                                    |
| FileIdentificationBlock (class in asammdf.mdf4), 39 filter() (asammdf.mdf.MDF method), 14 from_text() (asammdf.mdf4.TextBlock class method), 41 | TextBlock (class in asammdf.mdf3), 30<br>TextBlock (class in asammdf.mdf4), 41<br>TriggerBlock (class in asammdf.mdf3), 31 |
| G                                                                                                    |                                                                                                    |
| get() (asammdf.mdf3.MDF3 method), 16<br>get() (asammdf.mdf4.MDF4 method), 35                                                                    |                                                                                                    |